PORTO FELIZ - ESTADO DE SÃO PAULO

### REGISTRO GERAL

LIVRO N.º 2

FICHA nº

MATRICULA N.º 20.376

DATA 06 de abril de 1.988.

UM IMÓVEL RURAL, denominado "Sítio Shangri-La", consistente IMÓVEL: numa área de terras, designada "gleba C" da Fazenda das Brotas, no / Bairro Caiacatinoa, zona rural deste distrito, município e comarca de Porto Feliz, contendo uma casa de madeira, coberta com telhas, uma ca sa de alvenaria, com três comodos, a cercas de arame, com a área de / 20.500 braças quadradas, ou seja 4,10 alqueires, ou, ainda, 9,9220 ha, com as seguintes divisas e confrontações-: Inicia num marcode madei ra fincado a margem do córrego Ponte Nova, junto as divisas da gleba/ de terras de Maria Rodrigues Araújo e desce por esse córrego, na ex-/ tensão de 48 braças, dividindo com terras de José Leme, até encontrar um padrão de madeira; deixando o córrego, seque a direita, por rumo / reto, dividindo com a gleba de terras de Declindo Rodrigues de Almeida, na extensão de 320 braças, mais ou menos, até encontrar um padrão de madeira; fazendo quadra a direita, seque, por rumo reto, dividindo com a gleba de terras de Banedita Rodriques de Araújo, na extensão da 108 braças, até encontrar um padrão de madeira: fazendo quadra à di-/ reita, segue, por rumo reto, dividindo com a gleba de terras de Maria Rodrigues Araújo, na extensão de 300 braças, mais ou menos, até encon trar o padrão cravado na margem do córrego Ponte Nova, que serviu de/ ponto de partida, fechando o perímetro divisório.

CADASTRADO no INCRA sob nº 632 074 006 076-3, com área total de 9.9 ha., fração mínima de parcelamento de 2,0 ha.

PROPRIETÁRIOS:

- 1) Dr. JOSÉ LUIZ DE ASSUMPÇÃO FARIA, advogado, RG. 2.001.608-SSP-SP,e sua mulher DAISY CHAGAS DE ASSUMPÇÃO FARIA, professora, RG. nº 3.1 24.810-SSP-SP., casados sob o regime da comunhão universal de bens, em 6 de maio de 1.962 (livro 89-B, fls. 251, nº 25.232, 3º Subdis-<br>trito de Belo Horizonte-MG), ambos brasileiros, inscritos no CPF/-MF nº 011 481 177-68, domiciliados e residentes na Capital de São/ Paulo, na rua Melo Alves, nº 392;
- 2) LUIZ FERNANDO DE ASSUMPÇÃO FARIA, que também assina LUIZ FERNANDO/<br>ASSUMPÇÃO FARIA, economista, RG. nº 3.988.704-SSP-SP., e sua mu-/:<br>lher ana maria risas chaves de faria, do lar, RG. 4.671.677-SSP-SP. casados sob o regime da comunhão universal de bens, em 5 de março/ de 1.974 (livro 114, fls. 248, nº 25138, 19º Subdistrito - Perdizes, da capital de São Paulo, brasileiros, inscritos no CPF/MF nº<br>079 143 008-10, domiciliados e residentes na capital de São Paulo, na rua Albuquerque Lins, nº 818, aptº 144;
- 3) ANNA MARIA DE ASSUMPÇÃO FARIA, brasileira, divorciada, decoradora, RG. nº 1.996.328-SSP-SP, CIC. nº 222 513 168-68, domiciliada e residente na capital de São Paulo, na rua Elisa de Morais Mendes, nº 990;
- 4) MARIA VIRGINIA FARIA BUELONI, professora, RG. 2.406.300-SSP-SP, sau marido ODAIR MESA BUELONI, eletricitário, RG. nº 1.571.353-SSP-

(Continua no verso)

PORTO FELIZ - ESTADO DE SÃO PAULO

# REGISTRO GERAL

Mat. 20.376

FICHA nº 0

 $LIVRO N.2$ 

Verso

SP, casados sob o regime da comunhão universal de bens, em 2 de abril de 1.964 (livro nº 88, fls. 261, nº 17.468, 19º Subdistrito - Perdizes. na capital de São Paulo)ambos brasileiros, inscfitos no CPF/MF sob nº 034 945 608-97, domiciliados e residentes na capital de São Pualo, na Alameda Franca, nº 1.314, aptº 42.

TRANSERICÃO ANTERIOR: Livro 3-AO. fls. 247. sob nº 25.706. Adquirido por esc. pub. de v/c, lavrada aos 21/10/1974, no livro 1377.fls. 233, no 1º Cartorio de Notas de São Paulo, pelo preço de Cr3 370.000,  $00.$ 

A esc. aut., Corbue,

 $R-1/20.376$  - Por esc. pub. de v/c, lavrada aos 26/02/1988, no livro 225AX, fls. 112 vº, no Cartório do 29º Subdistrito de Santo Ama-<br>ro-SP, e pelo preço de Cz\$ 6.000.558,68, o imóvel retro descrito foi VENDIDO para: ALAOR THOMÉ, publicitário, RG. nº 2.462.265-55P-SP, e<br>sua mulher MARIA TEREZA MANZI IHOMÉ, do lar, RG. nº 3.555.908-55P-SP, casados sob o regime da comunhão universal de bens, em 26/7/1962 (Li-<br>vro nº 68, fls. 181, nº 14.211, 15º Subdistrito - Bom Retiro, desta /<br>Capital), brasileiros, inscritos no CPF/MF sob o nº 027 057 378-04, /<br>domigiliados Gaviao Paixoto, nº 71.

Valor Vanal de 1.987: Cz\$ 35.511,49. Malle, Porto Feliz, 06/04/1988. A esc. aut.,

Rec. 1742-K.

**VENDA E COMPRA**  $R-2/20.376$  - em 04/03/1997 Por escritura pública de v/c lavrada aos 19/02/1997, livro 1101 fls. 14, no 252 Serviço Notarial de São Paulo/Capital, pelo preço de R\$ 68.500,00 (v.v.t.: R\$ 21.674,28), o imóvel desta matricula foi VENDIDO a - VAGNER LEFORT, brasileiro, do comércio, RG. nº 8.885.191-SSP/SP e CPF nº 034.470.608-75, casado sob o regime da comunhão universal de bens, aos 09/08/1986, conforme pacto pacto antenupcial registrado sob nº 6293, no 10º Registro de Imóveis de São Paulo/Capital, com ELIZABETH DE ANGELO LEFORT, brasileira, do Sao Faulo/Capital, Computation of Maria 12, 1028-10, residente e<br>domiciliado em São Paulo/Capital, a rua Guaricanga, nº 360.<br>VENDEDOR: ESPOLIO DE MARIA TEREZA MANZI THOME, autorizado<br>conforme alvará expedido pelo Juizo de

Familia e Suceesões, Foro Regional IV, Lapa, Comarca da Capital de São Paulo, nos autos de arrolamento nº 2845/96.

A esc. substa:

AV.03/20.376 - Em, 28 de dezembro de 2004. Pela escritura a seguir registrada, é feita a presente averbação a fim de ficar constando que o imóvel objeto desta matrícula está CADASTRADO no INCRA sob nº 6320740060763, com área total: 9,9 ha; mód. rural: 49,5 ha; nº de mód. rurais: 0,20; mód. fiscal:  $12,0$  $ha.;$ nº de mód. fiscais: 0,80; fração mín. de parcelamento: 2,0 ha; nome do imóvel: Sitio Shangri-la, e na RECEITA FEDERAL sob nº  $3217639 - 2,$ com a área de 9,9 ha, nome do imóvel: Sitio Shangri-la, conforme comprovam o Certificado de Cadastro de Imóvel Rural de pelo INCRA, referente ao exercício 2000/2002 e a expedido Declaração do TR-2004, apresentados e microfilmados.

A Substa do Oficial,

(Fernanda Belo Torres de Oliveira).

ntinua na ficha nº 02)

PORTO FELIZ - ESTADO DE SÃO PAULO

### **REGISTRO GERAL**

**IMÓVEL:** 

DATA 28 de dezembro de 2004.

MATRÍCULA Nº 20.376

(continuação da ficha nº 01 verso)

R.04/20.376 - Em, 28 de dezembro de 2004. Por escritura de 10 de agosto de 2001, lavrada no Tabelião de Notas de Santana de Parnaíba-SP, livro nº 356 fls. 115, os proprietários, VAGNER LEFORT e sua mulher, ELIZABETH DE ANGELO LEFORT, já<br>qualificados, transmitiram por VENDA feita a CRISTIANE FERREIRA DA CUNHA (RG. nº 25.102.014-9-SSP/SP - CPF nº 256.130.428-02),<br>brasileira, empresária, solteira, maior e VANESSA FERREIRA DA CUNHA<br>(RG. nº 25.102.013-7-SSP/SP - CPF nº 256.167.798-22), brasileira,<br>estudante, solteira, maior, Miruna, nº 223, Alphavi)The Residencial 10, em Santana de Parnaíba-SP, pelo valor de R\$-85.000/00, o imóvel objeto desta matrícula.

A Substa do Oficial, (Fernanda BeloTorres de Oliveira).

AV.05/20.376 - Em, 16 de janeiro de 2006.

Pela escritura a segúir registrada, é feita a presente averbação a fim de ficar constando/que a proprietária VANESSA FERREIRA DA CUNHA casou-se pelo regime da COMUNHÃO PARCIAL DE BENS, no dia 08 de maio de 2003, com MARCIO LUIZ AMADO FRANCHI a qual passou a assinar<br>VANESSA CUNHA FRANCHI, conforme comprova a certidão de casamento<br>passada em 07 de dezembro de 2005, pelo Oficial de Registro Civil das Pessoas Naturais do 130 Subdistrito do Butantã, Comarca de São<br>Paulo-SP, extraída do 11vro 8-247, fls. 142, assento nº 48.811, apresentada e microfilmada.

(Fernanda Belo Torres de Oliveira).

 $R.06/20.376$  - Em, 16 de janeiro de 2006. Por escritura de 29 de hovembro de 2005, lavrada no Tabelião de Notas de Pirapora do Bom /Jesus, Comarca de Barueri-SP, livro nº 50, fls. CRISTIANE FERREIRA DA 313, a proprietária, CUNHA (RG.  $nQ$ 25.102.014-9-SSP-SP - CPF nº 256.130.428-02), brasileira, empresária, solteira, maior, residente e domiciliada em Santana de Parnaíba-SP, à Alameda Hong Kong, nº 43, Tamboré Residencial 3 e VANESSA CUNHA FRANCHI (RG. nº 25.102.013-7-SSP-SP - CPF nº  $256.167.798 - 22$ ), empresária, assistida de seu marido, MARCIO LUIZ AMADO FRANCHI (RG. nº 18.208.284-2-SSP-SP - CPF nº 171.435.118-11), empresário, casados pelo regime da comunhão parcial de bens, na vigência da Lei no<br>6.515/77, brasileiros, residentes e domiciliados em Santana de<br>Parnaíba-SP, à Alameda Pataya, no 31, Tamboré Residencial 3,<br>transmitiram por VENDA feita à NAI André-SP, à Avenida Martim Francisco, nº 802, Vila Lucinda, pelo<br>valor de R\$-400.000,000 À imóvel objeto desta matrícula.

A Substa do Oficial,

A Substa do Oficial,

(Fernanda Belo Torres de Oliveira).

 $R.07/20.376$  - Em, 27 de julho de 2009. Por escritura de 15 de julho de 2009, lavrada no 30 Tabelião de Notas de Santo André-SP, livro nº 907, fls. 268, a proprietária, NAI EMPREENDIMENTOS E PARTICIPAÇÕES LTDA, já qualificada, transmitiu por VENDA feita à INSTITUTO DE ENSINO SIMIONI E MARTORELLI LIMITADA -ME (CNPJ/MF sob nº 04.685.331/0001-63), com sede na rua Ingá, nº 621, (continua no verso)

Ficha nº 02

LIVRO N.º 2

PORTO FELIZ - ESTADO DE SÃO PAULO

# **REGISTRO GERAL**

LIVRO N.º 2

Ť

Ficha nº 02

verso

M 20.376

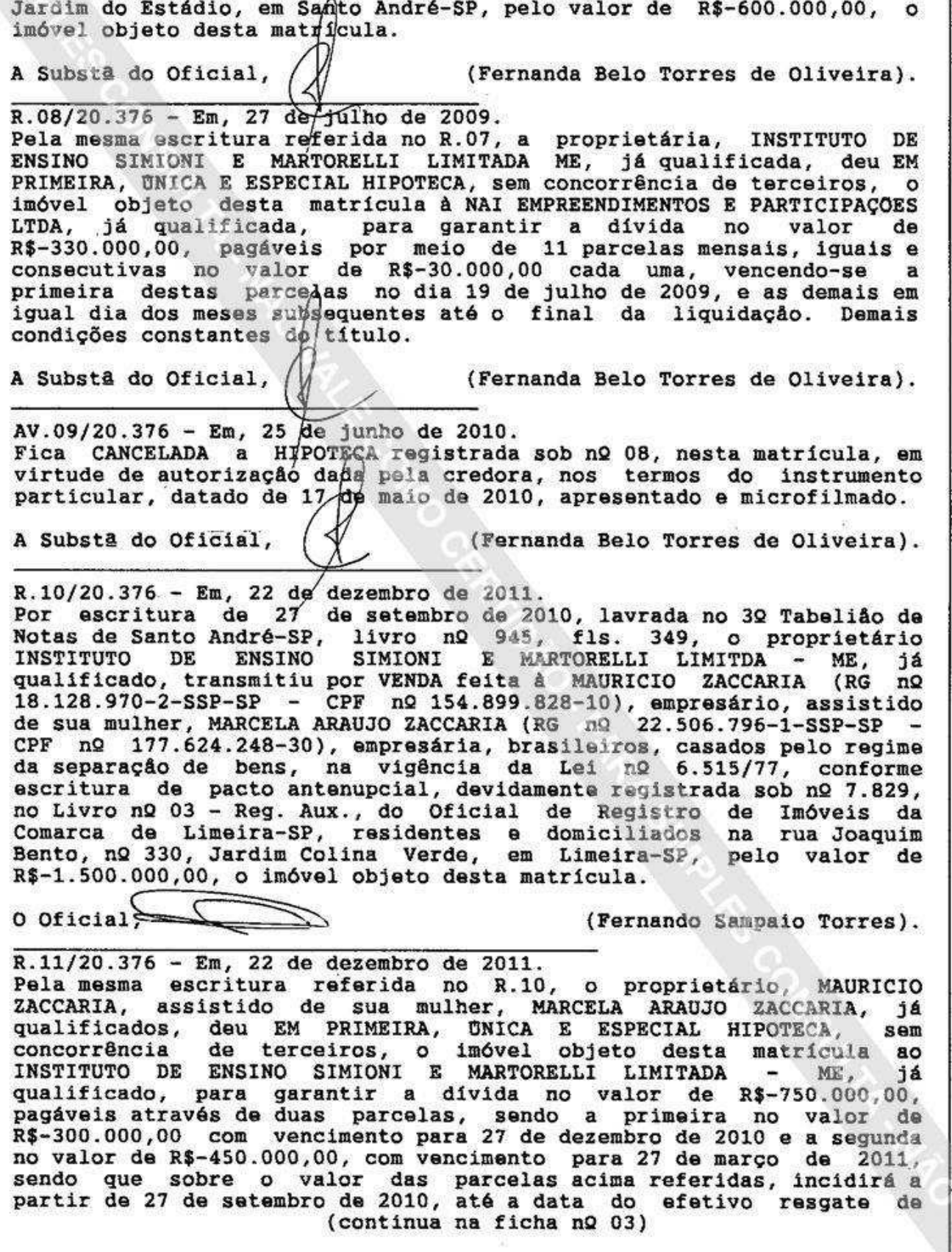

FICHAN.º 03

22 de dezembro de 2011.

PORTO FELIZ - ESTADO DE SÃO PAULO

**REGISTRO GERAL** 

LIVRO N.º 2

MATRÍCULA Nº 20.376 **IMÓVEL:** 

**DATA** (continuação da ficha nº 02 verso)

cada uma delas, a correção calculada pelo índice de variação que vier a ocorrer no IGPM - Indice Geral de Preço e Mercado, publicado pela<br>Fundação Getúlio Vargas. Havendo extinção do índice de correção pelo IGPM, a correção estabelecida passará a ser efetuada pelo IPC -<br>Indice de Preços ao Consumidor, publicado pela Fundação Instituto de Pesquisas Econômicas da USP, e em caso de extinção deste indice, a correção passará a ser efetuada pelo índice que vier a substituí-lo, e fixada a sua substituição, pelo órgão governamental competente.<br>Demais condições constantes do título.

 $0$  Oficial.

(Fernando Sampaio Torres).

AV.12/20.376 - Em, 22 de dezembro de 2011. Fica CANCELADA a HIPOTECA registrada sob nº 11, nesta matrícula, em virtude de autorização dada pelo credor, nos termos do instrumento particular, datado de 25 de agosto 2011, de apresentado  $\theta$ microfilmado.

 $0$  Oficial

(Fernando Sampaio Torres).

R.13/20.376 - Em, 03 de fevereiro de 2012. Pela Cédula de Crédito Bancário nº 13743/11, emitida em 07 de dezembro de 2011, o proprietário MAURICIO ZACCARIA, já qualificado, ALIENOU FIDUCIARIAMENTE o imóvel objeto desta matrícula ao BANCO BVA (CNPJ/MF sob n2 32.254.138/0001-03), com sede no Rio de  $S.A.$ Janeiro-RJ, na Avenida Borges de Medeiros, 633, sala 101, Leblon, agência em São Paulo-SP, para garantir a divida da empresa RODAZA INDUSTRIAL LTDA (CNPJ/MF sob nº 03.995.380/0001-30), com sede na rua Três, s/nQ, Galpão A, Distrito Industrial, em Cordeirópolis-SP, no valor de R\$-6.500.000,00, pagáveis por meio de 36 parcelas mensais, vencendo-se a primeira em 07 de dezembro de 2012 e a última em 09 de novembro de 2015, sendo da primeira até a trigésima quinta no valor de R\$-180.555,55 cada uma e a última no valor de R\$-180.555,75, acrescidas de juros fixos\de 1,30000% ao mês, equivalente a 16,76517% ao ano, calculados com base em um ano de 252 dias. Demais condições constantes do título.

A Substa do Oficial,

(Fernanda Belo Torres de Oliveira).

AV.14/20.376 - Em, 24 de fevereiro de 2012.<br>Nos termos do artigo 213, inciso I, letra "a" da Lei nº 6.015/73, com<br>a redação dada pela Lei nº 10.931 de 02 de agosto de 2004, é feita a presente averbação, a fim de ficar constando que conforme verificação feita na Cédula de Crédito Bancário, registrada sob nº 13, sobre as parcelas incidirão encargos financeiros pós-fixados - 100% da taxa<br>média dos Depósitos Interfinanceiros - DI de um dia "over extra grupo", expressa na forma percentual ao ano, base 252 dias, calculada e divulgada pelo CETIP (antaxa DI), acrescidos de juros fixos de 1,30000% ao mês, equivalentes a 16,76517% ao ano, calculados com base em um ano de 252 dias.

A Substa do Oficial,

(Fernanda Belo Torres de Oliveira).

otinua no verso)

# registro de imoveis e anexos

PORTO FELIZ - ESTADO DE SÃO PAULO

**REGISTRO GERAL** 

M 20.376

LIVRO N.º

FICHAN.

## (Protocolo nº 153833 - 17/04/2018)

AV.15/20.376 - Em. 14 de maio de 2018.

Por Certidão de Penhora Online (PH000206784), passada em 16 de abril de 2018, emitida por Natalia Mizuta, pelo Tribunal de Justiça do Estado de São Paulo, 37º Oficio Judicial da Comarca de São Paulo-SP, expedida nos autos nº 1067291-06.2014.8.26.0100, de Execução Civil, que MASSA FALIDA BANCO BVA S.A. (CNPJ/MF sob nº 32.254.138-0001-03). move contra RODAZA INDUSTRIAL LTDA (CNPJ/MF sob nº 03.995.380/0001-30) e MAURICIO ZACCARIA (CPF nº 154.899.828-10), verifica-se que os direitos de devedor fiduciante sobre imóvel objeto desta matricula foram PENHORADOS, para garantia da execução no valor de R\$9.084.860,94, figurando como fiel depositário: MAURICIO ZACCARIA, já qualificado. Eventual necessidade de intimação de cônjuge será analisada nos autos pelo Magistrado.

A Subst<sup>a</sup> do Oficial,

(Fernanda Belo Torres de Oliveira).

# (Protocolo nº 155221 - 08/10/2018)

AV.16/20.376 - Em. 25 de outubro de 2018.

A requerimento datado de 03 de setembro de 2018, instruído com a Ata da Assembleia Geral Extraordinária realizada aos 30 de novembro de 2016, registrada na Junta Comercial do Estado do Rio de Janeiro, sob nº 00002990488, aos 27 de dezembro de 2016, verifica-se que em razão da cisão parcial da MASSA FALIDA DO BANCO BVA S/A. (CNPJ/MF sob nº 32.254.138-0001-03), cuja falência foi decretada nos autos do Processo nº 1087670-65.2014.8.26.0100, do Juízo de Direito da 1ª Vara de Falências e Recuperações Judiciais de São Paulo-SP, os DIREITOS CREDITÓRIOS decorrentes da propriedade fiducinária constituída através do R.13, avaliados em R\$6.500.000,00, foram vertidos ao patrimônio de NOVAPORT FOLIO PARTICIPAÇÕES S/A. (CNPJ/MF sob nº 27.025.181/0001-67), com sede na Alameda Santos, nº 2335, 1º andar, Cerqueira Cesar, em São Paulo-SP.

A Subst<sup>3</sup> do Oficial.

(Fernanda Belo Torres de Oliveira).